## **CLUCACHESIZE : Size of the Global Cache Area**

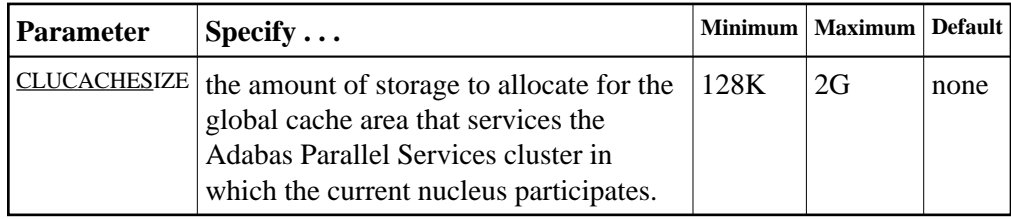

## **Note:**

This parameter is effective only when CLUSTER=LOCAL and NUCID is a nonzero value.

The CLUCACHESIZE parameter specifies the amount of storage (that is, the size of the data space (memory pool for BS2000)) to be allocated for the global cache area that will service all nuclei in the Adabas Parallel Services cluster in which the current nucleus participates. ADACOM allocates all storage space above the 16-megabyte line.

If no value is specified, the global lock area is not allocated; there is no default.

Each Adabas Parallel Services nucleus has its own local buffer pool sized by the ADARUN parameter LBP. In addition, Adabas Parallel Services uses a global cache area to ensure that current data is available to all Adabas Parallel Services cluster nuclei.

The global cache area must be large enough to retain

- "directory elements" for all RABNs that reside in all the buffer pools; and
- enough "data elements" to keep changed RABNs between buffer flushes (cast-outs).

The ADARUN parameters DIRRATIO and ELEMENTRATIO determine the ratio between the number of directory and data elements.

Size may be specified in bytes, in kilobytes followed by a "K", in megabytes followed by an "M", or in gigabytes followed by a "G":

- $\bullet$  the minimum size is 128000 bytes (or 128K);
- $\bullet$  the maximum size is 2047475456 bytes (or 2047144K; or 2047M; or 2G); and
- $\bullet$  there is no default for the global cache area. If a size is not specified, no cache area is allocated.

The value is always rounded up to the nearest 4-kilobyte boundary.

The Adabas session statistics or Adabas Online System can be used to tune this parameter for the next session. The "buffer efficiency" statistic can be used to determine the optimal size of the parameter.

## **Note:**

If "V64" is specified for the CLUCACHETYPE parameter on z/OS systems, the setting of the CLUCACHESIZE parameter is used to specify the amount of shared 64-bit virtual storage that will be used for cached data.

## **Example:**

**ADARUN PROG=ADANUC,CLUCACHESIZE=**